# Lecture 14: Transactions in SQL

Monday, October 30, 2006

# Outline

- Transactions in SQL
- The buffer manager

#### Transactions

- Major component of database systems
- Critical for most applications; arguably more so than SQL
- Turing awards to database researchers:
  - Charles Bachman 1973
  - Edgar Codd 1981 for inventing relational dbs
  - Jim Gray 1998 for inventing transactions

#### Why Do We Need Transactions

- Concurrency control
- Recovery

#### Concurrency control: Three Famous anomalies

- Dirty read
  - T reads data written by T' while T' is running
  - Then T' aborts
- Lost update
  - Two tasks T and T' both modify the same data
  - T and T' both commit
  - Final state shows effects of only T, but not of T'
- Inconsistent read
  - One task T sees some but not all changes made by T'

#### Dirty Reads

Client 1:

/\* transfer \$100 from account 1 to account 2 \*/

UPDATE Accounts SET balance = balance + 100 WHERE accountNo = '11111'

X = SELECT balance FROM Accounts WHERE accountNo = '2222'

If X < 100 /\* abort . . . . \*/ then UPDATE Accounts SET balance = balance - 100 WHERE accountNo = '11111'

Else UPDATE Accounts SET balance = balance - 100 WHERE accountNo = '2222' Client 2:

/\* withdraw \$100 from account 1 \*/

X = SELECT balance FROM Accounts WHERE accountNo = '1111'

If X > 100 then UPDATE Accounts SET balance = balance - 100 WHERE accountNo = '11111' ..... Dispense cash .....Cli

# Lost Updates

Client 1: UPDATE Product SET Price = Price - 1.99 WHERE pname = 'Gizmo' Client 2: UPDATE Product SET Price = Price\*0.5 WHERE pname='Gizmo'

Two managers attempt to do a discount. Will it work ?

# Inconsistent Read

```
Client 1:
```

```
UPDATE Products
SET quantity = quantity + 5
WHERE product = 'gizmo'
```

UPDATE Products SET quantity = quantity - 5 WHERE product = 'gadget' Client 2:

SELECT sum(quantity) FROM Product

What's wrong ?

# Protection against crashes

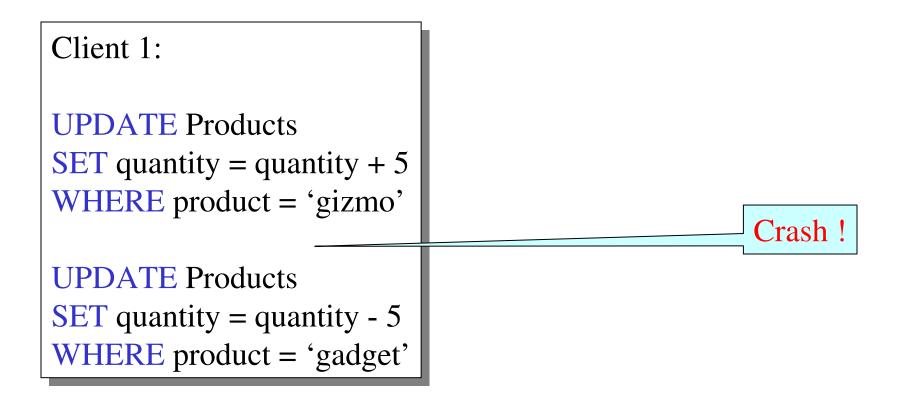

What's wrong ?

# Definition

- A transaction = one or more operations, which reflects a single real-world transition
  - In the real world, this happened completely or not at all
- Examples
  - Transfer money between accounts
  - Purchase a group of products
  - Register for a class (either waitlist or allocated)
- If grouped in transactions, all problems in previous slides disappear

#### Transactions in SQL

• In "ad-hoc" SQL:

– Default: each statement = one transaction

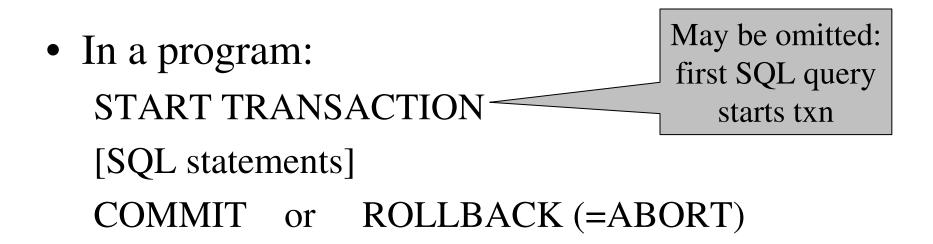

#### Revised Code

Client 1: START TRANSACTION UPDATE Product SET Price = Price – 1.99 WHERE pname = 'Gizmo' COMMIT

Client 2: START TRANSACTION UPDATE Product SET Price = Price\*0.5 WHERE pname='Gizmo' COMMIT

Now it works like a charm

# Transaction Properties ACID

- Atomic
  - State shows either all the effects of txn, or none of them
- Consistent
  - Txn moves from a state where integrity holds, to another where integrity holds
- Isolated
  - Effect of txns is the same as txns running one after another (ie looks like batch mode)
- Durable
  - Once a txn has committed, its effects remain in the database

#### ACID: Atomicity

- Two possible outcomes for a transaction
  - It *commits*: all the changes are made
  - It *aborts*: no changes are made
- That is, transaction's activities are all or nothing

# ACID: Consistency

- The state of the tables is restricted by integrity constraints
  - Account number is unique
  - Stock amount can't be negative
  - Sum of *debits* and of *credits* is 0
- Constraints may be <u>explicit</u> or <u>implicit</u>
- How consistency is achieved:
  - Programmer makes sure a txn takes a consistent state to a consistent state
  - The system makes sure that the tnx is atomic

#### **ACID:** Isolation

- A transaction executes concurrently with other transaction
- Isolation: the effect is as if each transaction executes in isolation of the others

## ACID: Durability

- The effect of a transaction must continue to exists after the transaction, or the whole program has terminated
- Means: write data to disk

# ROLLBACK

- If the app gets to a place where it can't complete the transaction successfully, it can execute ROLLBACK
- This causes the system to "abort" the transaction
  - The database returns to the state without any of the previous changes made by activity of the transaction

#### Reasons for Rollback

- User changes their mind ("ctl-C"/cancel)
- Explicit in program, when app program finds a problem
  - e.g. when qty on hand < qty being sold</p>
- System-initiated abort
  - System crash
  - Housekeeping
    - e.g. due to timeouts

# **READ-ONLY** Transactions

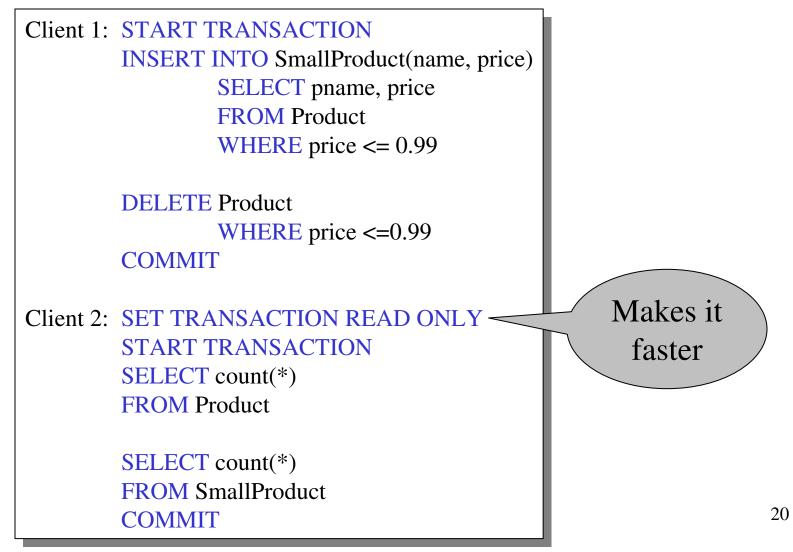

#### Isolation Levels in SQL

- 1. "Dirty reads" SET TRANSACTION ISOLATION LEVEL READ UNCOMMITTED
- 2. "Committed reads" SET TRANSACTION ISOLATION LEVEL READ COMMITTED
- 3. "Repeatable reads" SET TRANSACTION ISOLATION LEVEL REPEATABLE READ
- 4. Serializable transactions (default): SET TRANSACTION ISOLATION LEVEL SERIALIZABLE

# Isolation Level: Dirty Reads

Plane seat allocation

What can go wrong ?

What can go wrong if only the function AllocateSeat modifies Seat ?

function AllocateSeat( %request) SET ISOLATION LEVEL READ UNCOMMITED START TRANSACTION Let x =**SELECT** Seat.occupied **FROM** Seat WHERE Seat.number = %request If (x == 1) /\* occupied \*/ ROLLBACK **UPDATE** Seat **SET** occupied = 1WHERE Seat.number = %request **COMMIT** 

|                                           | function TransferMoney( %amount, %acc1, %acc2)          |               |
|-------------------------------------------|---------------------------------------------------------|---------------|
| Are dirty reads                           | START TRANSACTION                                       |               |
|                                           | Let x = SELECT Account.balanc<br>FROM Account           | e             |
| OK here ?                                 | WHERE Account.numbe                                     | r = % acc 1   |
|                                           | If (x < %amount) ROLLBACK                               |               |
| What if we<br>switch the<br>two updates ? | <b>UPDATE</b> Account<br><b>SET</b> balance = balance+9 | %amount       |
|                                           | WHERE Account.numbe                                     | r = % acc2    |
|                                           | UPDATE Account                                          |               |
|                                           | SET balance = balance-%<br>WHERE Account.numbe          |               |
|                                           | WHERE Account.numbe                                     | 1 - 70  acc 1 |
|                                           | COMMIT                                                  |               |

# Isolation Level: Read Committed

# Stronger than READ UNCOMMITTED

It is possible to read twice, and get different values SET ISOLATION LEVEL READ COMMITED

- Let x = SELECT Seat.occupied FROM Seat WHERE Seat.number = %request
- /\* . . . . . More stuff here . . . . \*/
- Let y = SELECT Seat.occupied FROM Seat WHERE Seat.number = %request

/\* we may have  $x \neq y ! */$ 

# Isolation Level: Repeatable Read

# Stronger than READ COMMITTED

May see incompatible values:

another txn transfers from acc. 55555 to 77777 SET ISOLATION LEVEL REPEATABLE READ

- Let x = SELECT Account.amount FROM Account WHERE Account.number = '555555'
- /\* . . . . . More stuff here . . . . \*/

Let y = SELECT Account.amount FROM Account WHERE Account.number = '777777'

/\* we may have a wrong x+y !\*/

#### Isolation Level: Serializable

Strongest level

SET ISOLATION LEVEL SERIALIZABLE

Default

# The Mechanics of Disk

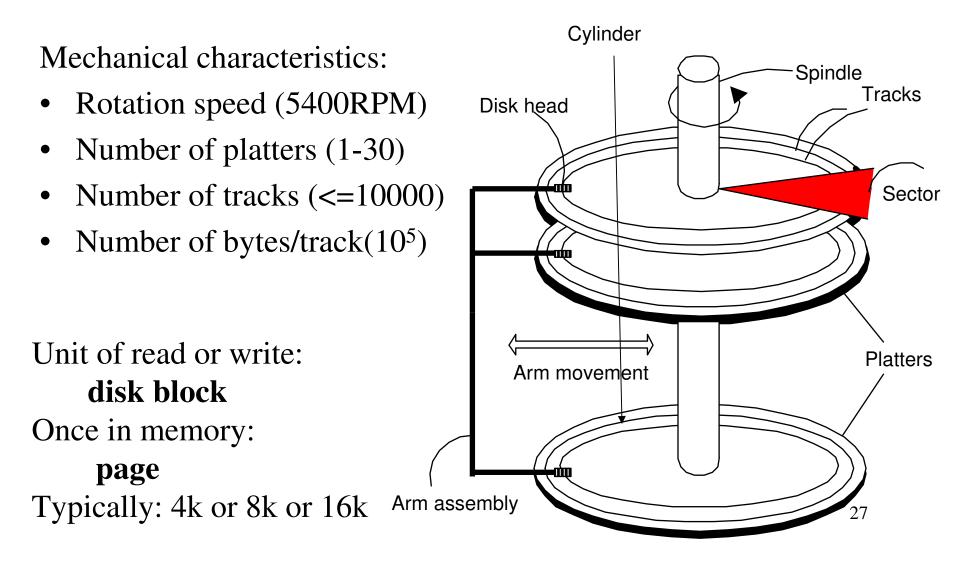

#### Disk Access Characteristics

- Disk latency = time between when command is issued and when data is in memory
- Disk latency = seek time + rotational latency
  - Seek time = time for the head to reach cylinder
    - 10ms 40ms
  - Rotational latency = time for the sector to rotate
    - Rotation time = 10ms
    - Average latency = 10 ms/2
- Transfer time = typically 40MB/s
- Disks read/write one block at a time

# RAID

Several disks that work in parallel

- Redundancy: use parity to recover from disk failure
- Speed: read from several disks at once

Various configurations (called *levels*):

- RAID 1 = mirror
- RAID 4 = n disks + 1 parity disk
- RAID 5 = n+1 disks, assign parity blocks round robin
- RAID 6 = "Hamming codes"

# Buffer Management in a DBMS

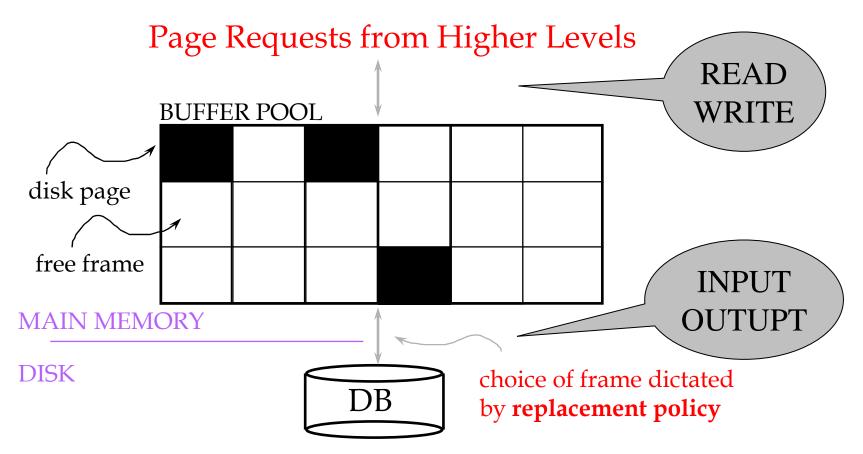

- Data must be in RAM for DBMS to operate on it!
- Table of <frame#, pageid> pairs is maintained

# Buffer Manager

Needs to decide on page replacement policy

- LRU
- Clock algorithm

Both work well in OS, but not always in DB

Enables the higher levels of the DBMS to assume that the needed data is in main memory.

#### Least Recently Used (LRU)

- Order pages by the time of last accessed
- Always replace the least recently accessed

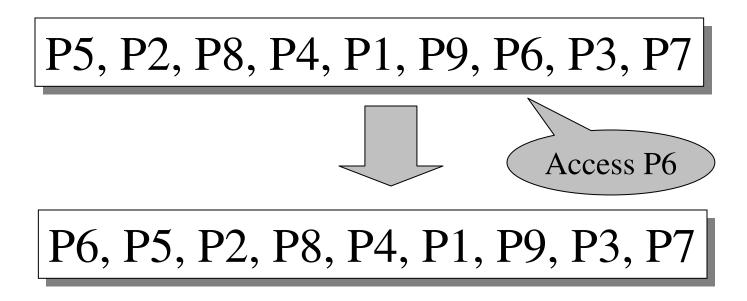

LRU is expensive (why ?); the clock algorithm is good approx<sup>32</sup>

#### Buffer Manager

Why not use the Operating System for the task??

- DBMS may be able to anticipate access patterns
- Hence, may also be able to perform prefetching
  DBMS needs the ability to force pages to disk, for recovery purposes
- need fine grained control for transactions

#### Transaction Management and the Buffer Manager

The transaction manager operates on the buffer pool

- Recovery: 'log-file write-ahead', then careful policy about which pages to force to disk
- Concurrency: locks at the page level, multiversion concurrency control

Will discuss details during the next few lectures